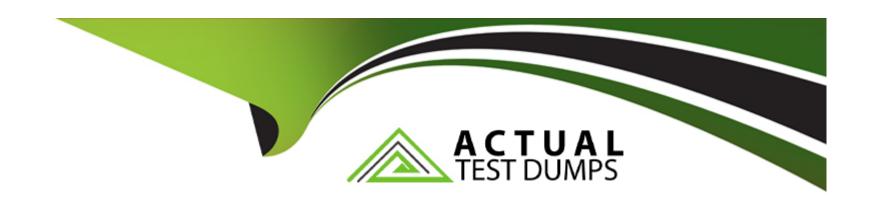

# Free Questions for MD-102 by actualtestdumps

Shared by Craft on 30-05-2023

For More Free Questions and Preparation Resources

**Check the Links on Last Page** 

### **Question Type:** MultipleChoice

Your network contains an Active Directory domain. The domain contains a computer named Computer1 that runs Windows 8.1.

Computer1 has apps that are compatible with Windows 10.

You need to perform a Windows 10 in-place upgrade on Computer1.

Solution: You copy the Windows 10 installation media to a network share. You start Computer1 from Windows PE (WinPE), and then you run setup.exe from the network share.

Does this meet the goal?

### **Options:**

A- Yes

B- No

### **Answer:**

В

#### **Question Type:** MultipleChoice

You have a Microsoft 365 E5 subscription.

You need to download a report that lists all the devices that are NOT enrolled in Microsoft Intune and are assigned an app protection policy.

What should you select in the Microsoft Endpoint Manager admin center?

### **Options:**

- A- Apps. and then App protection policies
- B- Apps. and then Monitor
- **C-** Devices, and then Monitor
- D- Reports, and the Device compliance

#### **Answer:**

Α

App report: You can search by platform and app, and then this report will provide two different app protection statuses that you can select before generating the report. The statuses can be Protected or Unprotected.

https://docs.microsoft.com/en-us/mem/intune/apps/app-protection-policies-monitor

# **Question 3**

**Question Type:** MultipleChoice

You have a Microsoft 365 E5 subscription that contains the users shown in the following table.

| Name   | Role                    |
|--------|-------------------------|
| Admin1 | Application admin       |
| Admin2 | Cloud application admin |
| Admin3 | Office apps admin       |
| Admin4 | Security admin          |

In the Microsoft 365 Apps admin center, you create a Microsoft Office customization.

Which users can download the Office customization file from the admin center?

| O | p | ti | 0 | n | S |  |
|---|---|----|---|---|---|--|
|   |   |    |   |   |   |  |

- A- Admin1, Admin2, Admin3. and Admin4
- B- Admin1, Admin2, and Admin3 only
- C- Admin3 only
- D- Admin3 and Admin4 only
- E- Admin1 and Admin3 only

#### **Answer:**

В

### **Explanation:**

\* Admin1

An application admin has full access to enterprise applications, applications registrations, and application proxy settings.

\* Admin2

Mark your app as publisher verified.

In Azure AD this user must be a member of one of the following roles: Application Admin, Cloud Application Admin, or Global Admin.

\* Admin3

Office Apps admin - Assign the Office Apps admin role to users who need to do the following:

- Use the Office cloud policy service to create and manage cloud-based policies for Office
- Create and manage service requests
- Manage the What's New content that users see in their Office apps
- Monitor service health

Office Apps admin - Assign the Office Apps admin role to users who need to do the following

https://docs.microsoft.com/en-us/azure/active-directory/develop/mark-app-as-publisher-verified

### **Question 4**

### **Question Type:** MultipleChoice

You have a Microsoft 365 subscription that contains 100 devices enrolled in Microsoft Intune.

You need to review the startup processes and how often each device restarts.

What should you use?

### **Options:**

- A- Endpoint analytics
- **B-** Intune Data Warehouse
- **C-** Azure Monitor
- **D-** Device Management

#### **Answer:**

В

# **Question 5**

### **Question Type:** MultipleChoice

You have a Microsoft 365 E5 subscription that contains 100 Windows 10 devices enrolled in Microsoft Intune.

You plan to use Endpoint analytics.

You need to create baseline metrics.

What should you do first?

| Options:                                                                              |
|---------------------------------------------------------------------------------------|
| A- Create an Azure Monitor workbook.                                                  |
| B- Onboard 10 devices to Endpoint analytics.                                          |
| C- Create a Log Analytics workspace.                                                  |
| D- Modify the Baseline regression threshold.                                          |
|                                                                                       |
|                                                                                       |
| Answer:                                                                               |
| В                                                                                     |
|                                                                                       |
| Explanation:                                                                          |
| Onboarding from the Endpoint analytics portal is required for Intune managed devices. |
|                                                                                       |
|                                                                                       |

**Question Type:** MultipleChoice

| You have a Microsoft 365 subscription that contains 100 devices enrolled in Microsoft Intune. |  |  |  |  |  |  |
|-----------------------------------------------------------------------------------------------|--|--|--|--|--|--|
| You need to review the startup processes and how often each device restarts.                  |  |  |  |  |  |  |
| What should you use?                                                                          |  |  |  |  |  |  |
|                                                                                               |  |  |  |  |  |  |
|                                                                                               |  |  |  |  |  |  |
| Options:                                                                                      |  |  |  |  |  |  |
| A- Endpoint analytics                                                                         |  |  |  |  |  |  |
| B- Intune Data Warehouse                                                                      |  |  |  |  |  |  |
| C- Azure Monitor                                                                              |  |  |  |  |  |  |
| D- Device Management                                                                          |  |  |  |  |  |  |
|                                                                                               |  |  |  |  |  |  |
| Answer:                                                                                       |  |  |  |  |  |  |
| В                                                                                             |  |  |  |  |  |  |
|                                                                                               |  |  |  |  |  |  |
|                                                                                               |  |  |  |  |  |  |
| Ouestion 7                                                                                    |  |  |  |  |  |  |

# Question /

**Question Type:** MultipleChoice

Your network contains an Active Directory domain. The domain contains a computer named Computer1 that runs Windows 8.1.

Computer1 has apps that are compatible with Windows 10.

You need to perform a Windows 10 in-place upgrade on Computer1.

Solution: You copy the Windows 10 installation media to a network share. You start Computer1 from Windows PE (WinPE), and then you run setup.exe from the network share.

Does this meet the goal?

### **Options:**

A- Yes

B- No

#### **Answer:**

В

# **Question 8**

**Question Type:** MultipleChoice

You have a Microsoft 365 E5 subscription that contains the users shown in the following table.

| Name   | Role                    |
|--------|-------------------------|
| Admin1 | Application admin       |
| Admin2 | Cloud application admin |
| Admin3 | Office apps admin       |
| Admin4 | Security admin          |

In the Microsoft 365 Apps admin center, you create a Microsoft Office customization.

Which users can download the Office customization file from the admin center?

### **Options:**

- A- Admin1, Admin2, Admin3. and Admin4
- B- Admin1, Admin2, and Admin3 only
- C- Admin3 only
- D- Admin3 and Admin4 only
- E- Admin1 and Admin3 only

#### **Answer:**

\* Admin1

An application admin has full access to enterprise applications, applications registrations, and application proxy settings.

\* Admin2

Mark your app as publisher verified.

In Azure AD this user must be a member of one of the following roles: Application Admin, Cloud Application Admin, or Global Admin.

\* Admin3

Office Apps admin - Assign the Office Apps admin role to users who need to do the following:

- Use the Office cloud policy service to create and manage cloud-based policies for Office
- Create and manage service requests
- Manage the What's New content that users see in their Office apps
- Monitor service health

Office Apps admin - Assign the Office Apps admin role to users who need to do the following

https://docs.microsoft.com/en-us/azure/active-directory/develop/mark-app-as-publisher-verified

#### **Question Type:** MultipleChoice

You have a Microsoft 365 E5 subscription.

You need to download a report that lists all the devices that are NOT enrolled in Microsoft Intune and are assigned an app protection policy.

What should you select in the Microsoft Endpoint Manager admin center?

### **Options:**

- A- Apps. and then App protection policies
- B- Apps. and then Monitor
- **C-** Devices, and then Monitor
- D- Reports, and the Device compliance

#### **Answer:**

Α

App report: You can search by platform and app, and then this report will provide two different app protection statuses that you can select before generating the report. The statuses can be Protected or Unprotected.

https://docs.microsoft.com/en-us/mem/intune/apps/app-protection-policies-monitor

# **Question 10**

### **Question Type:** MultipleChoice

You have a Microsoft 365 E5 subscription that contains 100 Windows 10 devices enrolled in Microsoft Intune.

You plan to use Endpoint analytics.

You need to create baseline metrics.

What should you do first?

### **Options:**

| B                                            |  |
|----------------------------------------------|--|
| Answer:                                      |  |
|                                              |  |
| D- Modify the Baseline regression threshold. |  |
| C- Create a Log Analytics workspace.         |  |
| B- Onboard 10 devices to Endpoint analytics. |  |
| A- Create an Azure Monitor workbook.         |  |

Onboarding from the Endpoint analytics portal is required for Intune managed devices.

### To Get Premium Files for MD-102 Visit

https://www.p2pexams.com/products/md-102

### **For More Free Questions Visit**

https://www.p2pexams.com/microsoft/pdf/md-102

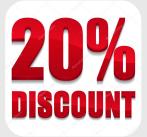